## **Learning Commons**

Academic Writing Center - Graduate Students

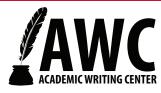

## Formatting and Labeling Tables and Figures in APA Style

## **Charts**

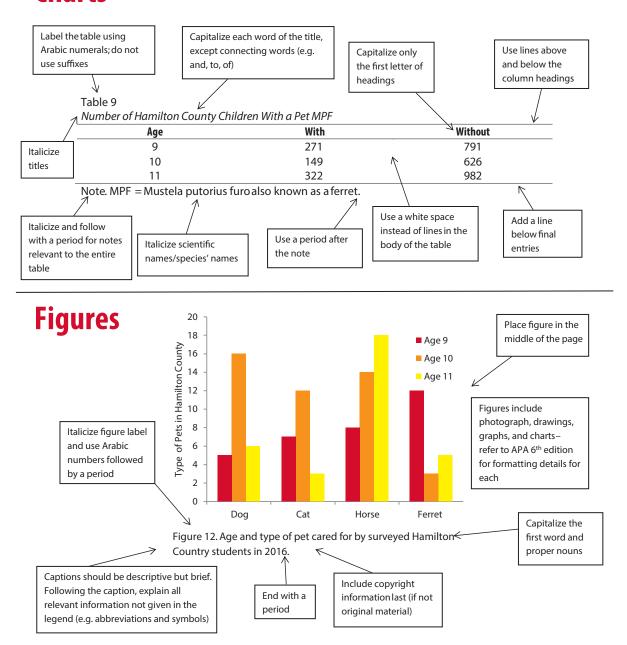

## **Further Resources:**

- -Publication Manual of the American Psychological Association (Sixth Edition)
- -The OBB Media Center at SU (Samford University) YouTube video "Table Formatting APA"
- -Purdue Online Writing Lab "APA Tables and Figures"

The Academic Writing Center 401N Langsam Library Phone: 513-556-3912, uc.edu/awc

Last Revised: October 2018